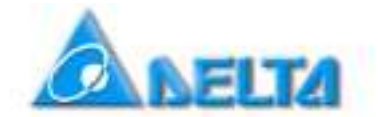

# Установка преобразователя частоты серии VFD-VE в высокоскоростной режим работы.

#### **Содержание:**

- 1. Общие сведения
	- 1.1. Область применения.
	- 1.2. Допустимый режим работы.
- 2. Порядок настройки.
	- 2.1. Установка высокоскоростного режима.
	- 2.2. Заводские значения параметров.
	- 2.3. Возврат в стандартный режим.

## **1. Общие сведения.**

## **Область применения.**

Преобразователь частоты серии VFD-VE имеет возможность работы в высокоскоростном режиме с двигателями, имеющими номинальные частоты вращения вплоть до 3600 Гц.

## **Допустимый режим работы.**

Высокоскоростной режим допускается только при **V/F (вольт – частотном)** управлении.

## **2. Порядок настройки.**

# **Установка высокоскоростного режима.**

Для установки высокоскоростного режима установите параметры:

- параметр 00-02 = 2 затем нажмите  $\frac{P_{RQQ}}{R_{RQR}}$
- параметр 00-02 = 5577 затем нажмите
- параметр 00-02 = 84 затем нажмите  $\frac{\text{proc}}{\text{part}}$
- параметр 00-02 =9 или 10 не обязательно, но рекомендуется.

## **Заводские значения параметров.**

При установке высокоскоростного режима устанавливаются следующие заводские значения параметров (даны в сравнении со стандартным режимом):

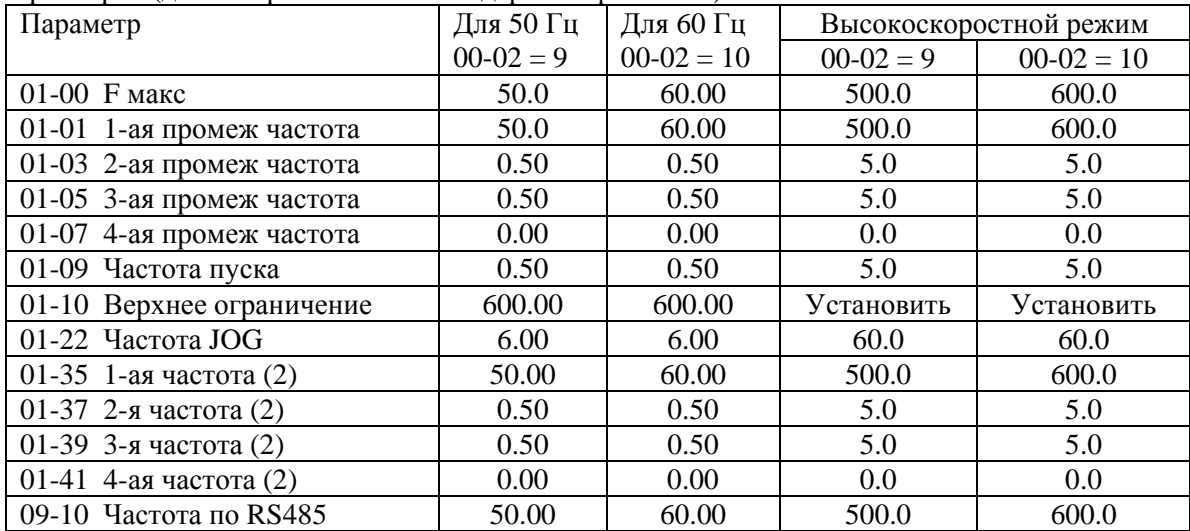

#### **Возврат в стандартный режим.**

- параметр 00-02 = 2 затем нажмите  $\frac{\text{prag}}{\text{paral}}$
- параметр 00-02 = 5577 затем нажмите  $\frac{\sqrt{P_{RQQ}}}{P_{R1A}}$
- параметр 00-02 = 89 затем нажмите  $\frac{p_{ROG}}{p_{ATA}}$
- параметр 00-02 =9 или 10 не обязательно, но рекомендуется.